# DRUCKEREINSTELLUNGEN(I/3) **RUCKEREINSTE**<br>-5350DN series ser.nrc2J495621<br><sup>07. Rom-version :1.18</sup><br>PAPIER BENUTZERWERTE **RUCKEREINSTE**<br>5350DN series ser.nrc2j495621<br>. ROM-VERSION :1.18<br>APIER BENUTZERWERTE

HL-5350DN series SER.NRC2J495621

CONT. ROM—VERSION :1.18

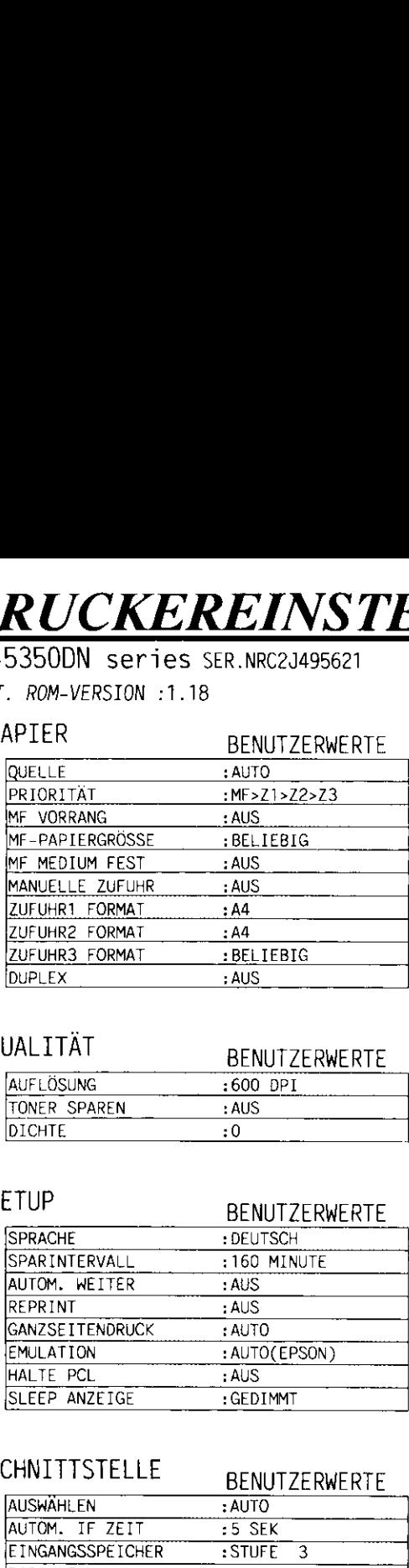

# QUALITÄT BENUTZERWERTE

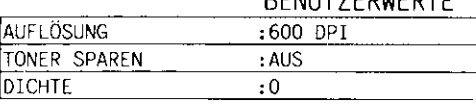

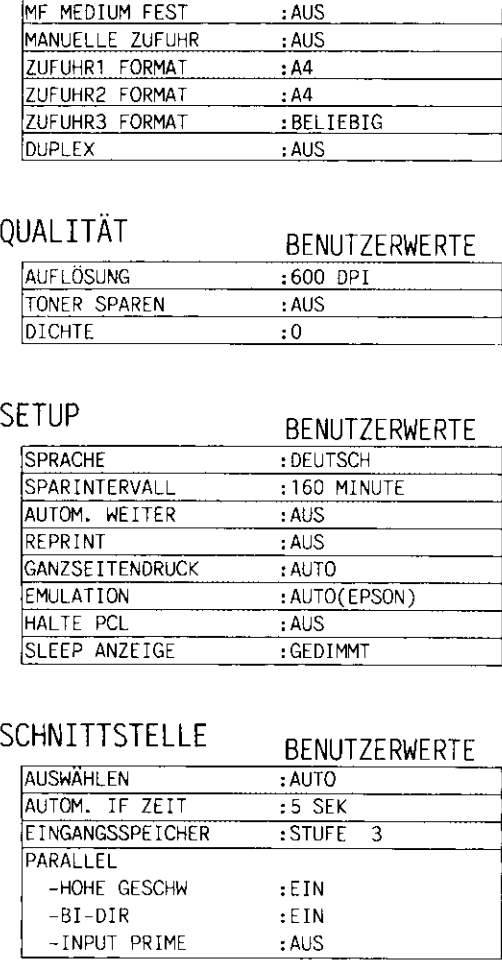

# SCHNITTSTELLE BENUTZERWERTE

the contract of the contract of the contract of the contract of the contract of the contract of the contract of

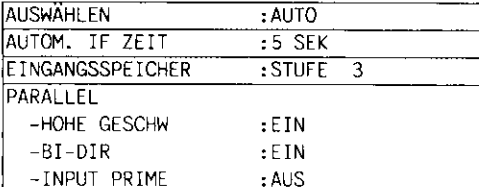

## and the contract of the contract of the contract of the contract of the contract of the contract of the contract of the contract of the contract of the contract of the contract of the contract of the contract of the contra  $\frac{EN(1/3)}{ENUTZERWERTE}$  $\frac{EN(1/3)}{\frac{BENUTZERWERTE}{DRUKMEDUM}}$  $\frac{\text{RUCKMENT}}{\text{DRUCKMEDIUM}}$ <br>  $\frac{\text{BENUTZERWERTE}}{\text{PAPIER}}$  $\frac{\text{RUCKMENT}}{\text{DRUCKMEDIUM}}$ <br>  $\frac{\text{BENUTZERWERTE}}{\text{PAPIER}}$ <br>  $\frac{\text{PAPIER}}{\text{KOPIEN}}$ <br>  $\frac{1}{1}$  $\begin{array}{lll} \text{RUCKMENT} & & & \text{BENUTZERWERTE} \\\hline \text{DRUCKMEDIUM} & & & \text{BENUTZERWERTE} \\\hline \text{PAPIER} & & & \text{RAPIER} \\\hline \text{KOPIER} & & \text{A4} \\\hline \text{KOPIEN} & & \text{I} \\\hline \text{PAP. AUSRICHTUNG} & & \text{HOCHFORMAT} \\\hline \end{array}$ X<br>
RUCKMENÜ<br>
DRUCKMEDIUM BENUTZERWERTE<br>
PAPIER : A4<br>
KOPIEN : 1<br>
PAP, AUSRICHTUNG : HOCHFORMAT<br>
DRUCKPOSITION -X AUSGL : 0 PUNKTE<br>
-Y AUSGL : 0 PUNKTE<br>
-Y AUSGL : 0 PUNKTE POSTAGE SENUTZERWERTE<br>
NUCKMEDIUM BENUTZERWERTE<br>
PAPIER : A4<br>
KOPIEN : 1<br>
PAP, AUSRICHTUNG : HOCHFORMAT<br>
DRUCKPOSITION -X AUSGL : O PUNKTE<br>
-Y AUSGL : O PUNKTE<br>
AUTOM. FF ZEIT : AUS POSTAGE SENUTZERWERTE<br>
NUCKMEDIUM BENUTZERWERTE<br>
PAPIER : A4<br>
KOPIEN : 1<br>
PAP, AUSRICHTUNG : HOCHFORMAT<br>
DRUCKPOSITION -X AUSGL : O PUNKTE<br>
-Y AUSGL : O PUNKTE<br>
AUTOM. FF ZEIT : AUS<br>
UNTERDRÜ. FF : AUS **ENTERNATION BENUTZERWERTE**<br>
PROCESSED BENUTZERWERTE<br>
PROFIER : A4<br>
ROPIER : A4<br>
PROFIER : A4<br>
PROCKPOSITION : HOCHFORMAT<br>
DRUCKPOSITION - X AUSGL : O PUNKTE<br>
- Y AUSGL : O PUNKTE<br>
- Y AUSGL : O PUNKTE<br>
- Y AUSGL : O PUNKT RUCKMENU<br>
DRUCKMEDIUM BENUTZERWERTE<br>
PAPIER<br>
PAPIER<br>
COPIEN :AG<br>
COPIEN :AG<br>
COPIEN :AG<br>
COPIEN :AG<br>
COPIEN :AG<br>
COPIEN :AG<br>
COPIEN :AG<br>
COPIEN :AG<br>
COPIEN :AG<br>
-X AUSGL<br>
-Y AUSGL<br>
-Y AUSGL<br>
-Y AUSGL<br>
-Y AUSGL<br>
-COPIER :AG -SCHRIFTART NR. (1059<br>
-ZEICHENARSTAND 1:0.00<br>
-ZEICHENARSTAND 1:0.00<br>
-ZEICHENARSTAND 1:0.00<br>
-ZEICHENARSTAND 1:0.00<br>
-AUTOM. LF<br>
-AUTOM. RAP 1:8US<br>
-AUTOM. RAP 1:8US<br>
-AUTOM. RAP 1:8US<br>
-AUTOM. RAP 1:8US<br>
-DECHER RAND 1 DRUCKMENU BENUTZERWERTE DRUCKMEDIUM :NORMALPAPIER PAPIER : A4 KOPIEN :1 PAP. AUSRICHTUNG : HOCHFORMAT DRUCKPOSITION -X AUSGL : 0 PUNKTE -Y AUSGL : 0 PUNKTE AUTOM. FF ZEIT : AUS UNTERDRU. FF : AUS HP LASERJET -SCHRIFTART NR. : 1059 -ZEICHENABSTAND :10.00 -ZEICHENSATZ : PC-8 -AUTOM. LF : AUS -AUTOM. CR : AUS -AUTOM. WRAP : AUS -AUTOM. SKIP :EIN -LINKER RAND : 0 -RECHTER RAND :78 -OBERER RAND : 0.50 -UNTERER RAND : 0.50  $-ZEILEN$  :64 EPSON FX-850 -SCHRIFTART NR. : 1059 ~ZEICHENABSTAND :I0.DO -ZEICHENSATZ :US ASCII ~AUTOM. LF :AUS -AUTOM. MASK : AUS -LINKER RAND : 0 ~RECHTER RAND :80 -OBERER RAND : 0.33 -UNTERER RAND : 0.33  $-ZEILEN$  :66 IBM PROPRINTER -SCHRIFTART NR. : 1059 -ZEICHENABSTAND : 10.00 -ZEICHENSATZ : PC-8 -AUTOM. LF : AUS -AUTOM. CR : AUS -AUTOM. MASK : AUS -LINKER RAND : 0 ~RECHTER RAND :30 -OBERER RAND : 0.33 -UNTERER RAND : 0.33  $-ZE$ ILEN :66 BR-SCRIPT3 —EEHLERLISTE :EIN